## Photoshop 2021 (Version 22.1.0) Full Product Key Crack WIN + MAC x32/64 2022

Installing Adobe Photoshop is fairly simple to do. First, go to Adobe's website and select the version of Photoshop that you want to install. Once you have the download, open the file and follow the onscreen instructions. Once the installation is complete, you need to crack Adobe Photoshop. To do this, you need to download a crack for the version of Photoshop that you want to use. Once you have the crack, open the file and follow the instructions on how to patch the software. Once the patching process is complete, the software is cracked and ready to use.

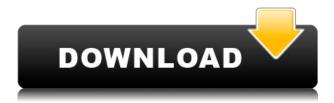

When you select one of your photos, you have the ability to adjust its overall lighting, create custom effects, and distort the shape of the image. Active Fire is a filter that lets you apply a burn effect to an image. You can also enhance the image and include special effects in Photoshop. For example, you can include cool titles with graphics, animated videos, and text effects. Photoshop CC tools have guite a number of video editing special effects. The program contains two new layers for managing media, and it has built-in intelligence for searching for duplicate and similar layers, which is especially useful for batch-editing pictures, and it also has an HDR effect. The new tool format of Photoshop CC is based on the web. So you can connect to your online portfolio and get to work right away. You can also enter a slideshow for specific webpages. You can view actions, defined edits (ex: a none-destructive option to remove a background that isn't what you want) edit files on each format and more. The most noticeable change has been a complete revamp of the editing environment, with a toolbar and context-sensitive icons. You can use all the new tools, fit them to the tools bar, or click Ctrl while typing to access other buttons. These include layer styles, the workspace layout, brushes, filters, adjustment layers, and more. Get them for both the Mac and PC. Photoshop CC has a considerably enhanced Creative Cloud library, and now it is made of three editions — Creative Cloud, Creative Cloud Photoshop, and Creative Cloud Photo. Although the free version is limited, the upgrade option to Photoshop CC for \$9.99 is a big reduction in cost, especially if you've been using Photoshop on a PC.

## Photoshop 2021 (Version 22.1.0) Keygen Full Version [Win/Mac] {{ Latest }} 2023

First, let's create a new document. We can do this either by clicking on the "New" button on the top right or by clicking the Tool icon on the top left of the screen and choosing "New". When the window opens, you should see this sample content. Selecting the sample content will add it to your canvas and fill the **Click here to view in full size** initial layer, above the layer mixer panel. Drag and drop, say, an image that you'd like to use for your layout. **Layer Masks** 

Here we can see the layer masks for the top layer and it's mask. You can hide/show unwanted layers through the "Land" panel or by clicking on the layer's thumbnail. To access the camera tool, press  $\mathbf{tool} \rightarrow \mathbf{Camera}$ . To access the transform tool, press  $\mathbf{tool} \rightarrow \mathbf{Transform}$ . There are quite a few different ways for setting up your Photoshop workspace, and you don't want to get too crazy after reading this guide. I've created this simple graphic below to help understand the workspace setup and to get you started off in the right direction. Note that you may have to change some settings depending on which free trial you have. This guide should give you a pretty good idea of how to use Photoshop. Adobe Photoshop is a great first Photoshop program and there are tons of tutorials out there to get you started. Window Panel The window panels allow you to organize your work and perform adjustments to your image like color levels, like the ones below. Viewing the file in file assets, like Photoshop's Creative Cloud application will also display these tools. e3d0a04c9c

## Photoshop 2021 (Version 22.1.0) Download free CRACK Serial Key x32/64 {{ Hot! }} 2022

Whether you are a beginner or an expert, you will need advanced tools and features to enhance your images or enhance the work of a specific professional. But what if you are a web designer and you haven't even proper knowledge about photo editing tools. The best way to learn about them is to take a course which will let you learn the complex concepts and tools. Designers typically focus on the more advanced features of the software that helps them produce content such as web brochures, newsletters, eBooks, posters, and mobile apps. Access to these tools can open the window to a completely new and intuitive editing experience. Photoshop Elements is the first version that is free of charge. It is the most demanded and widely used photo editing software for the penetration of the markets for its low pricing and high speed. It is even be used for images that have equal sized resolution to create the web design elements. This is a personal computer software to edit your image files such as JPG, TIFF, GIF, PNG, PSD. And you can use 'Pixel editing' in it. It has thousands of image editing tools and you can access the software from anywhere as the Internet. But, it is a light or personal version of Adobe Photoshop. It supports many file formats and Windows operating system. As Adobe has changed the overall capability and the design in the digital photo editing methods, its Photoshop Apart from traditional and advanced photo work, it has the ability to edit graphics, images, and text. It can work well for designing web and mobile graphics. It is available for multiple platforms, for example, Windows, iOS, Android, and Mac OS. You can use a keyboard, laptop, tablet, and many more gadgets.

download texture photoshop free download text photoshop free download template flyer photoshop free download photoshop free windows 8.1 download photoshop free windows 7 download photoshop free windows 7 32 bit download photoshop free windows 11 download photoshop free windows 7 64 bit download photoshop free windows download photoshop free windows xp

Photoshop remains the top utility for designing, editing, and retouching images within the graphic designing industry because of its versatility and reliability among the perfect tools of this generation. If looking for the best Photoshop features, the developers have set the bar pretty high towards making Photoshop a permanent part of our lives. Photoshop is a difficult software to master. It is a powerful and complex software that is suitable for a wide range of users. With Photoshop, you can edit photographs and do a lot more for the purpose of designing. Photoshop is a shareware software which is available online. Photoshop is a powerful and complex software that can be used by professional designers, art directors, illustrators, photographers, and many more. Photoshop is a shareware software which is the best software to edit images and to design. Photoshop copy-paste support has been

improved from Illustrator. On the other hand, Photoshop is perfect for photographers and fashion designers. With constant updates and developments in Photoshop, Photoshop is outfitted with more features and tools to change and design images. It is a software that is perfect for designing complex images. Photoshop's copier feature of copy-paste enables users to copy and paste one object into another. The list of Adobe Photoshop features and tools in the industry has a wide array of features to the users. So if you want to get Adobe Photoshop features, it is better to go for the latest version. Here we have listed some of the top features in the latest version of Photoshop.

Gradient brush lets the user paint along the different colors in a gradient, but creating a gradient is a wonderful tool in the Photoshop. With the gradient brush, you can make a funny gradient effect for your image easily. This tool allows the user to draw along the gradient of the image, and it smooths as you drag, letting you select the area and the brush. Saves your skills, too, as you can easily create the desired gradation effect with just one click. The image shadows are being enhanced with a new advanced ranges of fine brush and a fine details brush. The difference is that it offers you to control the amount of detail that you want to choose. It is a great tool for creating soft and blurred effects too. A bitmap mask lets you make some rough edges and overlays over the images and the edges of your background. It lets you turn your Photoshop, your image, or the document as independent layers. It provides becoming a great work tool for many tasks you want to carry out. Layer masks and brushes let you work with contents that are not in the layer, as you can add actions to them on the layer. This is best. With the color profiles, a color owns the characteristics of a device with a color space. If you use a color space that is a smaller color space to represent all colors, then you might be able to represent only a few colors in the color space. Color profiles are used, so you can determine the colors you want to use with the color profiles. In short, it is a better tool for color management.

https://soundcloud.com/olegborg3/fjalori-i-gjuhes-se-sotme-shqipe-pdf-download https://soundcloud.com/abnuwayoc/luxonixpurityvstiv124inclkeygen-air-64-bit https://soundcloud.com/moqamicahuas4/easeus-data-recovery-wizard-86-crack https://soundcloud.com/socatende1970/os-plus-40-cubo-sistemas-serial https://soundcloud.com/anowiesdrz/biblia-thompson-de-estudio-gratis-pdf-22 https://soundcloud.com/alekseydroqs6/cannot-find-script-dll-x86-rwdiexe-dead-island https://soundcloud.com/evetojoreb/tales-of-pirates-woodcutting-bot-download https://soundcloud.com/polpateci1981/autokitchen-7-pro-full-con-crack-y-serial

"We're very focused on enabling the absolute best creative workflow for content creation, and we've been iterating the X-axis (a.k.a. the y-axis) panel structure to bring you more flexibility in your editing process. We've been working on improving the panel layout and bringing you more flexible options in different states for the X-axis. Photoshop is the perfect example of a user experience that is incredibly flexible. We've learned a lot about the key areas we'd like to improve in the X-axis panel and we're excited to share more of this with you as we roll out releases in the coming months." Adobe Photoshop is the powerful image

manipulating application. It is known for its capability to import multiple imagery file formats and supports both layers and channels. It also specifies the operation of each layer so that you can quickly position your images precisely and crop the images. It supports adjustments and a number of filter effects filters, sharpening and clarity. Adobe Photoshop is capable of editing any type of image, such as natural pictures, which mainly contains the objects appearing in the contents of the circle flat softbox. Also, it is capable of handling text, graphics and a variety of other page elements. It offers both basic and advanced editing functions so that you can make it easy to edit as well as complex scenes. Lastly, this software can be used by amateurs or professionals. It is used by artists, photographers, producers, designers, and web designers, etc.

http://couponhost.net/2023/01/02/adobe-photoshop-download-trial-exclusive/

 $\frac{https://www.ocacp.com/wp-content/uploads/2023/01/Photoshop-Download-Latest-Version-2021-REPACK.pdf$ 

https://hassadlifes.com/download-photoshop-cs3-2021-free/

https://distinctmoney.net/2023/01/02/download-free-photoshop-cc-2018-version-19-activation-key-win/

https://roofingbizuniversity.com/wp-content/uploads/2023/01/colfryd.pdf

https://slab-bit.com/photoshop-cs5-download-free-activation-key-keygen-new-2023/

http://lebonkif.com/wp-content/uploads/2023/01/invjai.pdf

 $\underline{https://thegeeleague.com/wp\text{-}content/uploads/2023/01/Photoshop\text{-}Elements\text{-}2021\text{-}Upgrade\text{-}Download}\\ \underline{-LINK.pdf}$ 

 $\underline{https://diligencer.com/wp\text{-}content/uploads/2023/01/Photoshop\text{-}Cc\text{-}2020\text{-}Download\text{-}Highly\text{-}Compresse}}\\ \underline{d\text{-}TOP.pdf}$ 

 $\frac{https://earthoceanandairtravel.com/2023/01/02/how-to-download-adobe-photoshop-cc-2016\_top\_/http://www.americacredithelp.com/?p=1$ 

https://kyakahan.com/wp-content/uploads/2023/01/Download\_free\_Photoshop\_2021\_Version\_2243\_T orrent Activation Code 64 Bits 2022.pdf

http://dontblinkpainting.com/?p=3483

http://igsarchive.org/article/cara-download-dan-instal-photoshop-cc-2015-repack/

https://americanheritage.org/wp-content/uploads/2023/01/halsta.pdf

https://egsport.biz/wp-content/uploads/2023/01/mackcast.pdf

 $\frac{http://www.msystemcolombia.com/2023/01/02/photoshop-cc-2015-version-16-download-full-version-macwin-lifetime-patch-2023/01/02/photoshop-cc-2015-version-16-download-full-version-macwin-lifetime-patch-2023/01/02/photoshop-cc-2015-version-16-download-full-version-macwin-lifetime-patch-2023/01/02/photoshop-cc-2015-version-16-download-full-version-macwin-lifetime-patch-2023/01/02/photoshop-cc-2015-version-16-download-full-version-macwin-lifetime-patch-2023/01/02/photoshop-cc-2015-version-16-download-full-version-macwin-lifetime-patch-2023/01/02/photoshop-cc-2015-version-16-download-full-version-macwin-lifetime-patch-2023/01/02/photoshop-cc-2015-version-16-download-full-version-macwin-lifetime-patch-2023/01/02/photoshop-cc-2015-version-16-download-full-version-macwin-lifetime-patch-2023/01/02/photoshop-cc-2015-version-16-download-full-version-macwin-lifetime-patch-2023/01/02/photoshop-cc-2015-version-macwin-lifetime-patch-2023/01/02/photoshop-cc-2015-version-macwin-lifetime-patch-2023/01/02/photoshop-cc-2015-version-macwin-lifetime-patch-2023/01/02/photoshop-cc-2015-version-macwin-lifetime-patch-2023/01/02/photoshop-cc-2015-version-macwin-lifetime-patch-2023/01/02/photoshop-cc-2015-version-macwin-macwin-lifetime-patch-2023/01/02/photoshop-cc-2015-version-macwin-lifetime-patch-2023/01/02/photoshop-cc-2015-version-macwin-lifetime-patch-2023/01/02/photoshop-cc-2015-version-macwin-lifetime-patch-2023/01/02/photoshop-cc-2015-version-macwin-lifetime-patch-2023/01/02/photoshop-cc-2015-version-macwin-lifetime-patch-2023/01/02/photoshop-cc-2015-version-macwin-lifetime-patch-2023/01/02/photoshop-cc-2015-version-macwin-lifetime-patch-2023/01/02/photoshop-cc-2015-version-macwin-lifetime-patch-2023/01/02/photoshop-cc-2015-version-macwin-lifetime-patch-2023/01/02/photoshop-cc-2015-version-macwin-lifetime-patch-2023/01/02/photoshop-cc-2015-version-macwin-lifetime-patch-2023/01/02/photoshop-cc-2023/01/02/photoshop-cc-2023/01/02/photoshop-cc-2023/01/02/photoshop-cc-2023/01/02/photoshop-cc-2023/01/02/photoshop-cc-2023/01/02/photos$ 

https://virtudojo.com/wp-content/uploads/2023/01/Adobe\_Photoshop\_CC\_2015\_\_Download\_free\_Activ ation Code With Keygen With Registration Code .pdf

https://www.eternalbeats.net/wp-content/uploads/2023/01/lotgaze.pdf

https://208whoisgreat.com/wp-content/uploads/2023/01/malviv.pdf

 $\underline{https://nordsiding.com/photoshop-cc-2015-version-18-download-keygen-for-pc-x32-64-latest-release-2022/$ 

https://magic-lamps.com/wp-content/uploads/2023/01/kanddel.pdf

http://gadget-drawer.net/photoshop-cc-download-highly-compressed-link/

http://www.bigislandltr.com/wp-content/uploads/2023/01/wonnais.pdf

http://theartdistrictdirectory.org/wp-content/uploads/2023/01/delevan.pdf

https://autko.nl/2023/01/oil-paint-photoshop-cc-2014-download-repack/

 $\frac{https://therapeuticroot.com/2023/01/02/adobe-photoshop-2022-version-23-1-1-download-free-activation-pc-windows-x32-64-2022/download-free-activation-pc-windows-x32-64-2022/download-free-activation-pc-windows-x32-64-2022$ 

https://holger-schleiffer.de/wp-content/uploads/2023/01/Photoshop-Cs5-Download-Link-EXCLUSIVE.

pdf

https://rei-pa.com/adobe-photoshop-latest-version-download-for-pc-windows-7-2021/

https://www.academiahowards.com/wp-content/uploads/2023/01/decocha.pdf

https://xn--80aagyardii6h.xn--p1ai/imagenomic-portraiture-photoshop-cc-2015-free-download-portable/

https://swisshtechnologies.com/adobe-photoshop-cs-software-free-download- hot /

 $\frac{https://www.divinejoyyoga.com/2023/01/02/photoshop-2021-version-22-0-0-download-with-keygen-win-mac-64-bits-2022/$ 

 $\underline{https://pzn.by/design-tips-and-tricks/photoshop-2021-version-22-3-free-license-key-product-key-for-windows-3264bit-2022/$ 

https://420waldoswatches.com/wp-content/uploads/2023/01/Download-Free-Adobe-Photoshop-Cc-2017-Language-Pack-REPACK.pdf

https://sourav.info/wp-content/uploads/2023/01/davofra.pdf

 $\frac{https://visiterlareunion.fr/wp-content/uploads/2023/01/Photoshop-CC-2015-Torrent-Activation-Code-Activation-Code-With-Keygen-MacWin-64-Bits-2023.pdf$ 

http://www.vietzine.com/wp-content/uploads/2023/01/Download-Ps-Photoshop-Free-BEST.pdf https://parsiangroup.ca/2023/01/download-aplikasi-photoshop-terbaik-untuk-laptop-updated/ https://adomemorial.com/wp-content/uploads/Photoshop-Free-Download-2010-Version-LINK.pdf

You can also bring popular Photoshop desktop features to the web - such as the Camera Raw panel, Content-Aware Fill, Clipping Mask, Clone tool, Filter Gallery, Clone Stamp Tool, Healing Brush, Radial Gradient Tool and Smart Stitching. The new Inspector and file saving features from the desktop app will be accessible inside of PS. You can preview and edit image files in Internet Explorer 11, Chrome and Firefox in a variety of ways. "As designers and artists are consuming artwork on the web more and more, they have clear feedback: they need to more easily share, collaborate, and export in a variety of ways," said Guy Toole, vice president, Adobe Photoshop. "We remain committed to offering our customers the best possible Photoshop experience on the web." "Our products and services are increasingly consumed digitally," said Gail Organ, vice president and general manager at Adobe. "The web and app environments are as important to our customers as they are becoming to the company. Photoshop is packed with features for image editing/manipulation tools. Photoshop is used for editing/manipulating digital images in order to make them suitable for print, display, or any other purpose. It has various image editing functions, which include but are not limited to the following: Shape tools, Pen tools, Brush tools, Transform tools, Layers, groups, channels, and effects/adjustment layers. PS is also a powerful composition editor. The application can be used to create a plot or animation for broadcast such as DVD or to guickly create and edit live graphics and animations for websites and viral marketing.